# **Listen**

# Martin Wirsing

in Zusammenarbeit mit Matthias Hölzl, Piotr Kosiuczenko, Dirk Pattinson

06/03

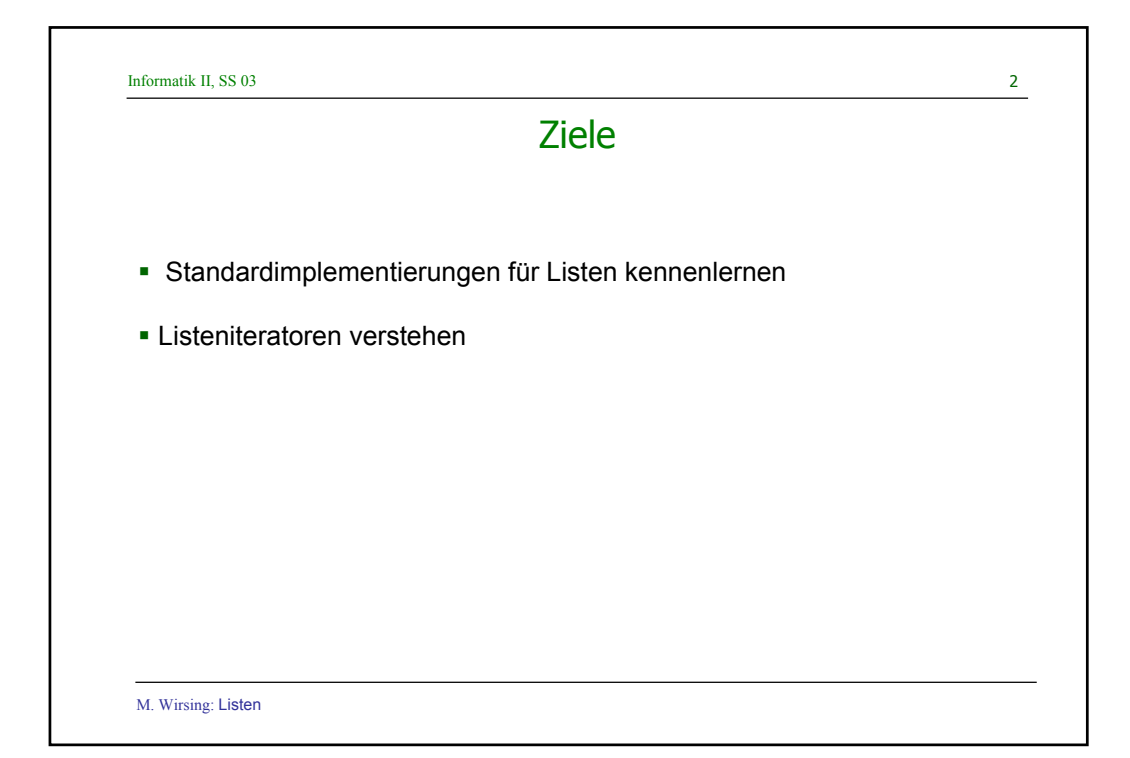

Informatik II, SS 03 3

### Die Rechenstruktur der Listen

- Eine **Liste** ist eine **endliche Sequenz von Elementen**, deren Länge (im Gegensatz zu Reihungen) durch Hinzufügen und Wegnehmen von Elementen geändert werden kann.
- **Standardoperationen für Listen** sind:
	- **Löschen aller Elemente der Liste**
	- **EXA** Zugriff auf und Änderung des ersten Elements
	- **Einfügen und Löschen des ersten Elements**
	- **Prüfen auf leere Liste, Suche nach einem Element**
	- Berechnen der Länge der Liste, Revertieren der Liste
	- **-** Listendurchlauf

#### Die **Javabibliothek** bietet Standardschnittstellen und -Klassen für Listen an:

interface List, class LinkedList, ArrayList die weitere Operationen enthalten, insbesondere den direkten Zugriff auf Elemente durch Indizes wie bei Reihungen

→ ! Problematisch: Führt zur Vermischung von Reihung und Liste

M. Wirsing: Listen

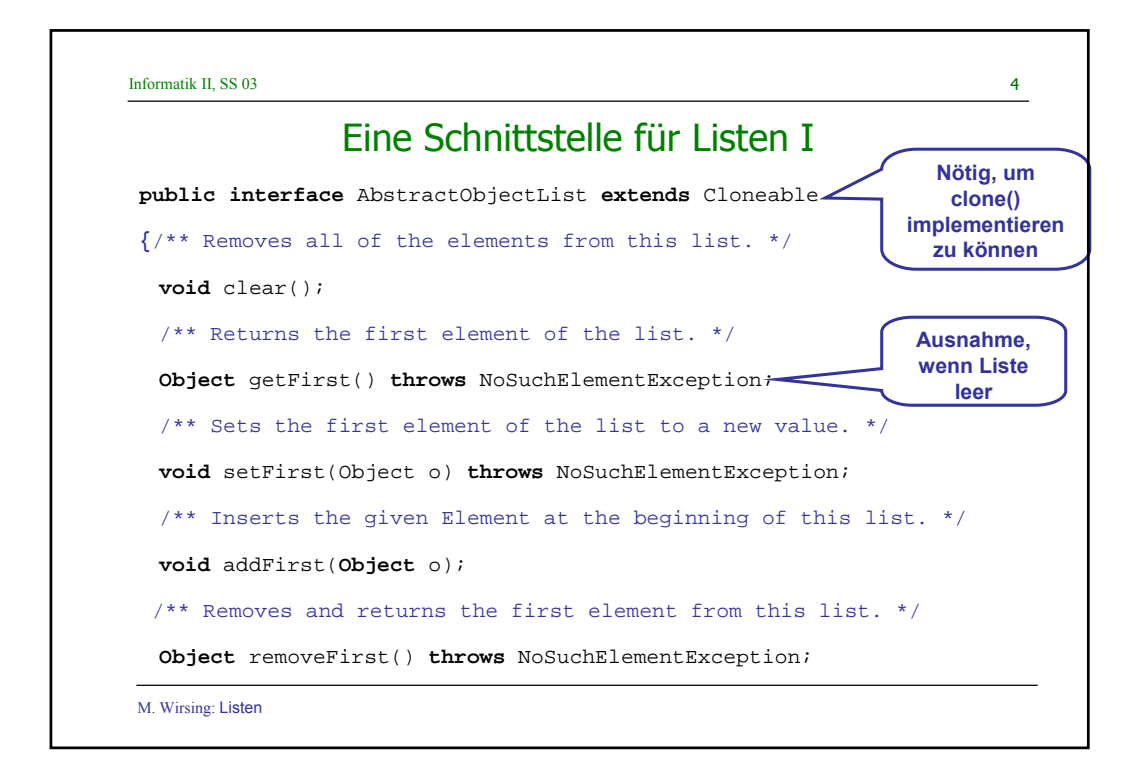

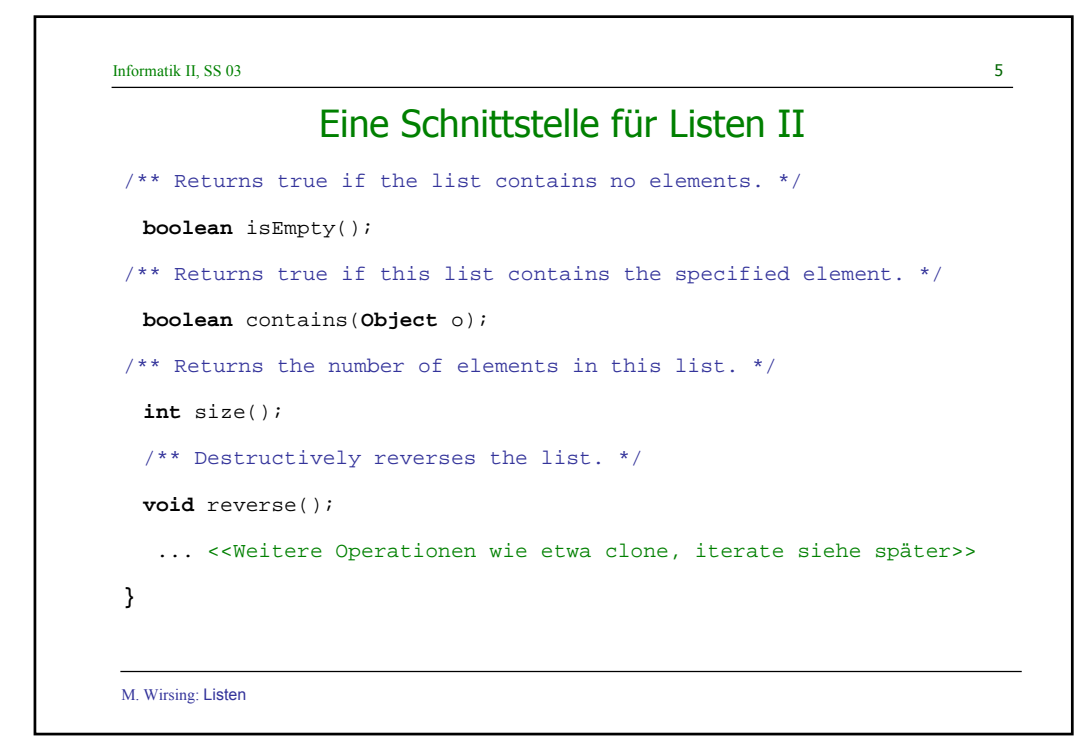

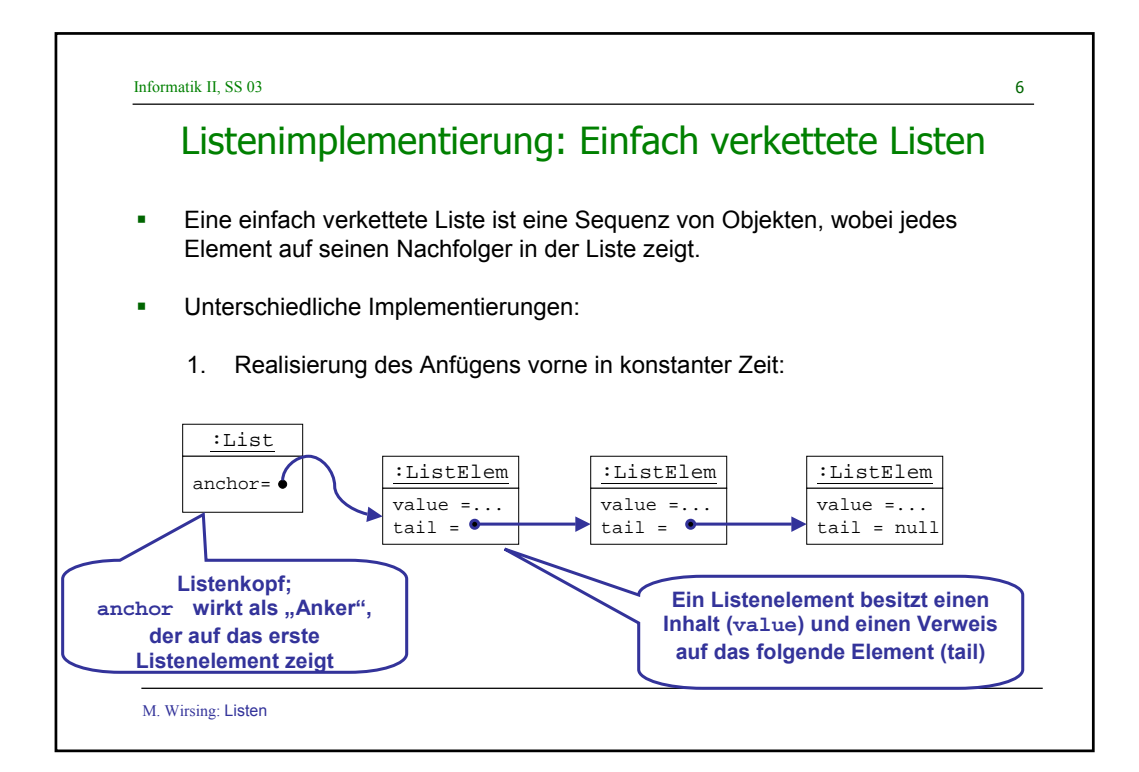

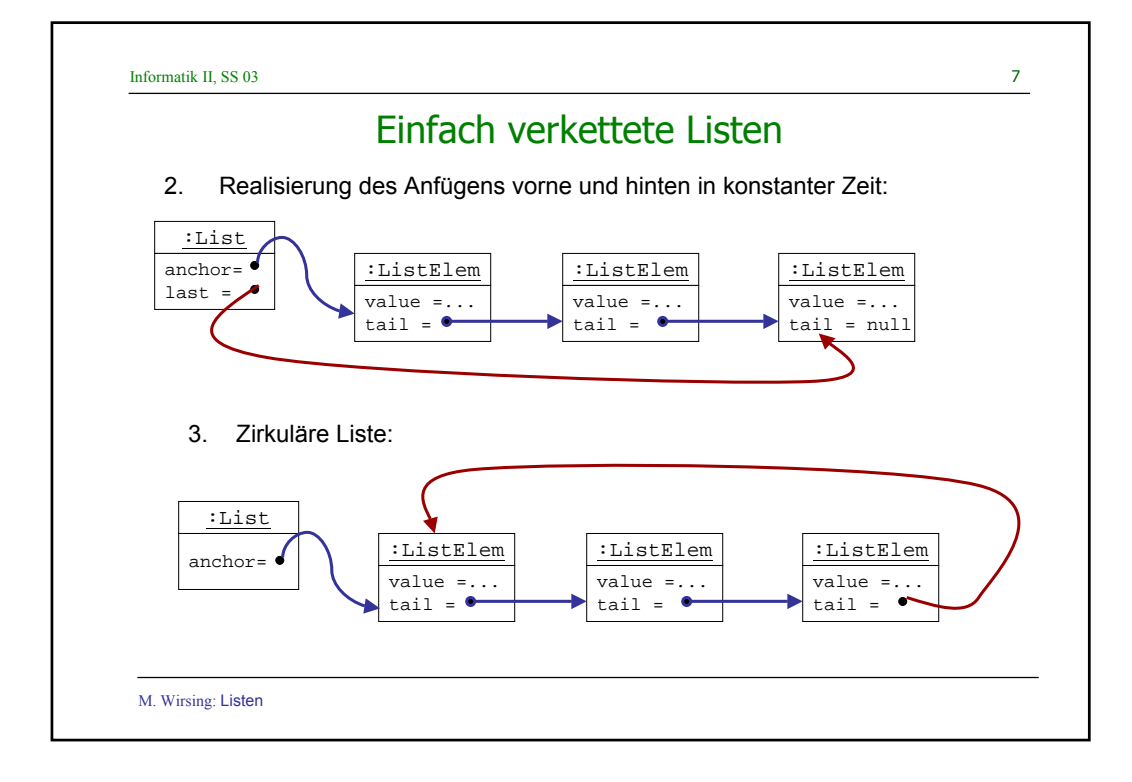

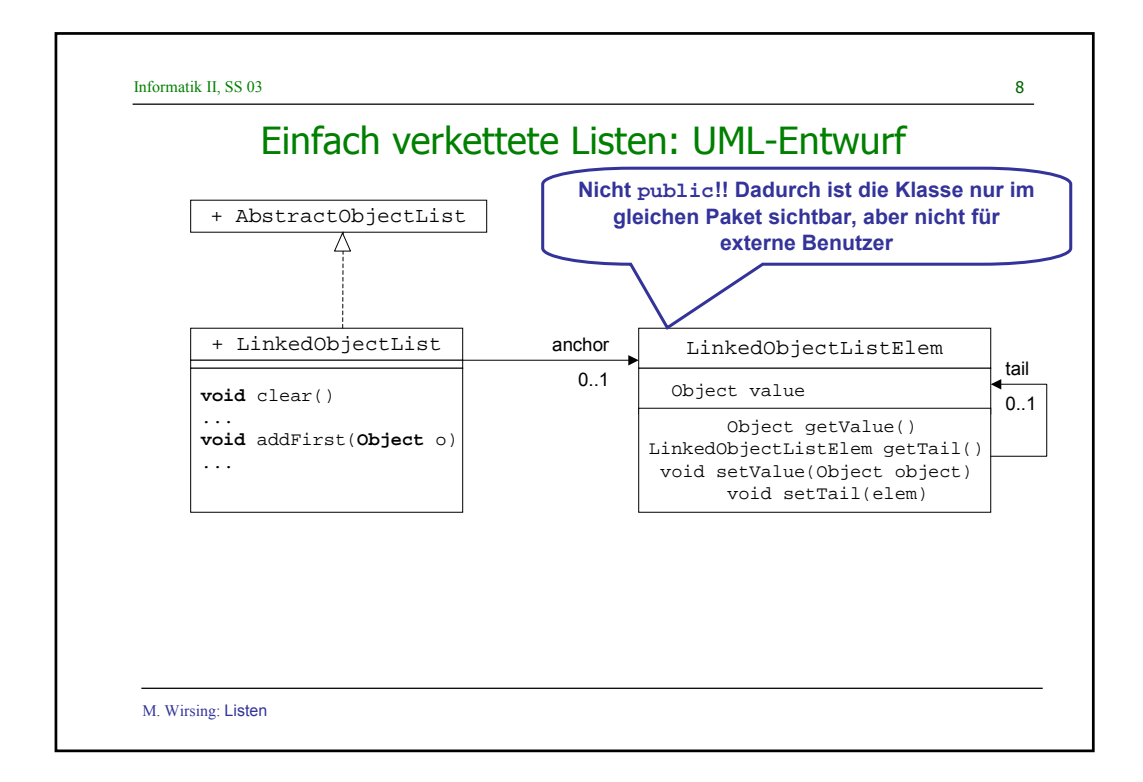

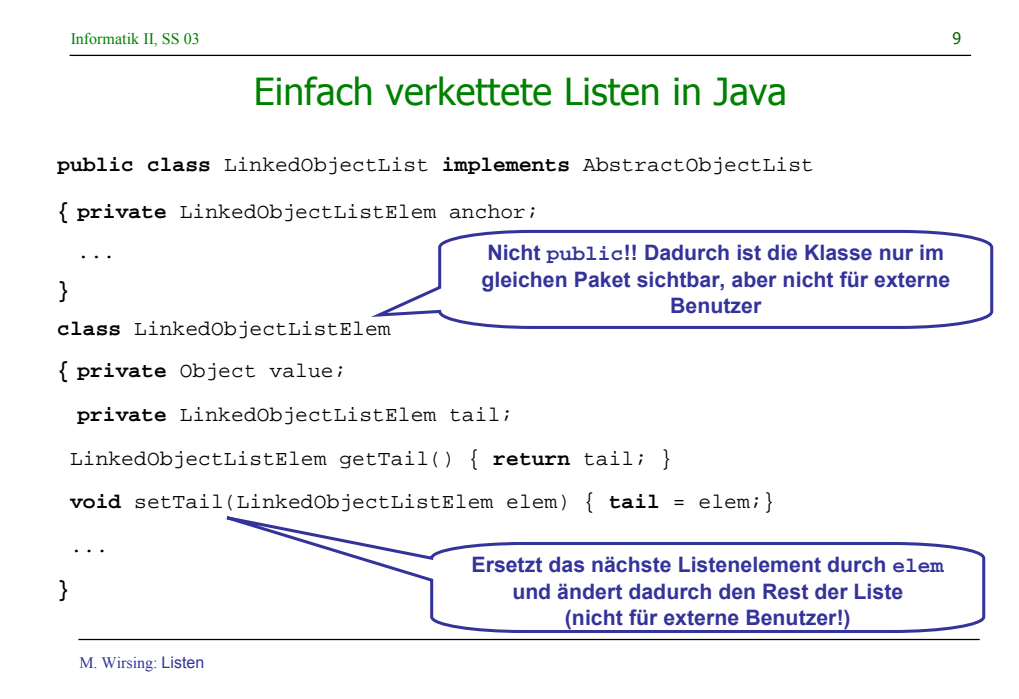

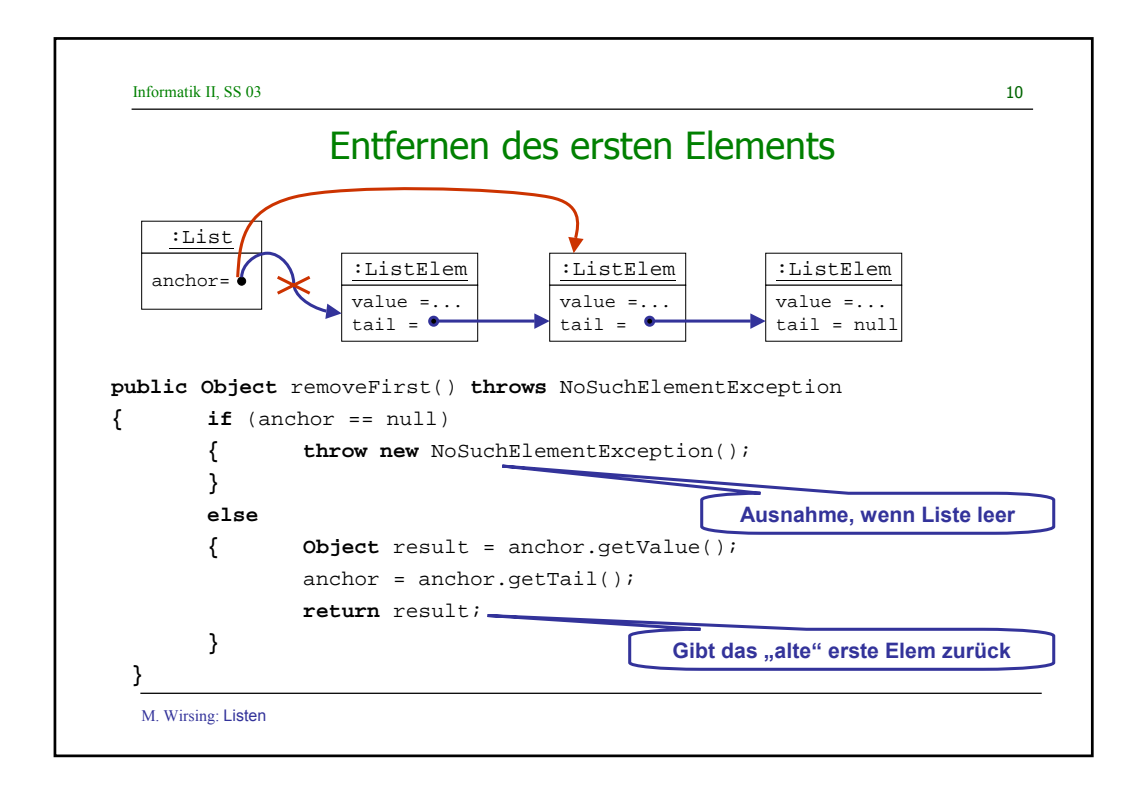

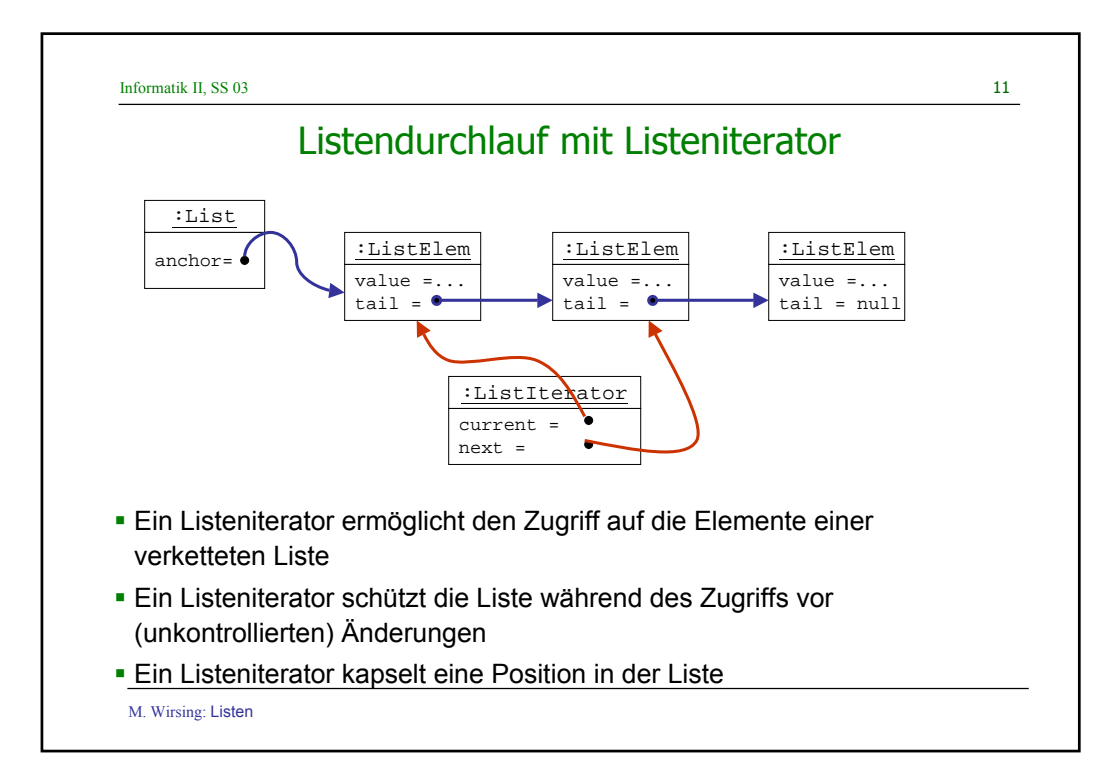

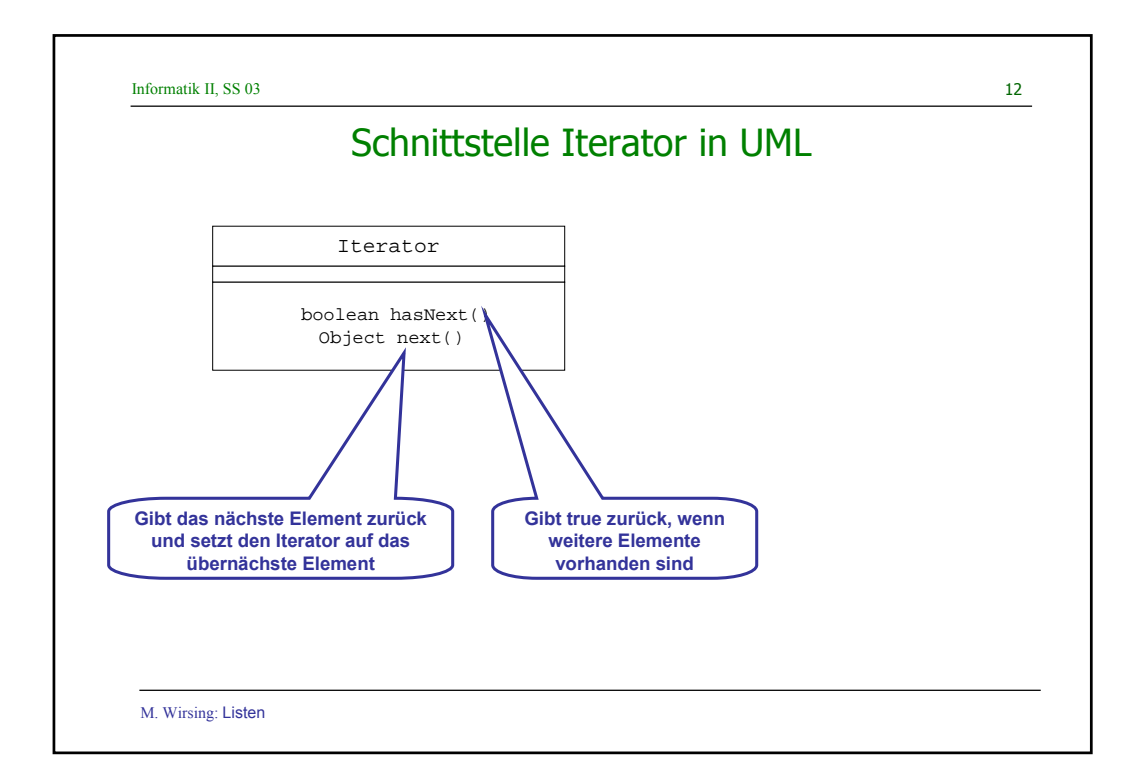

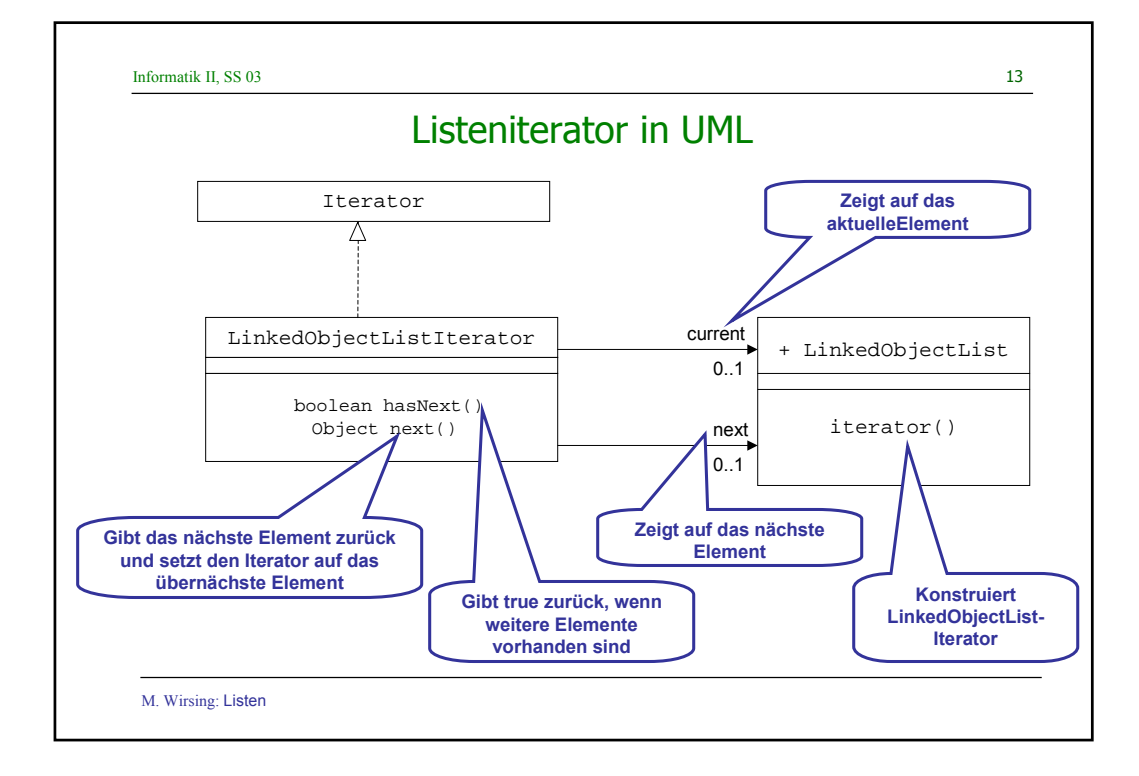

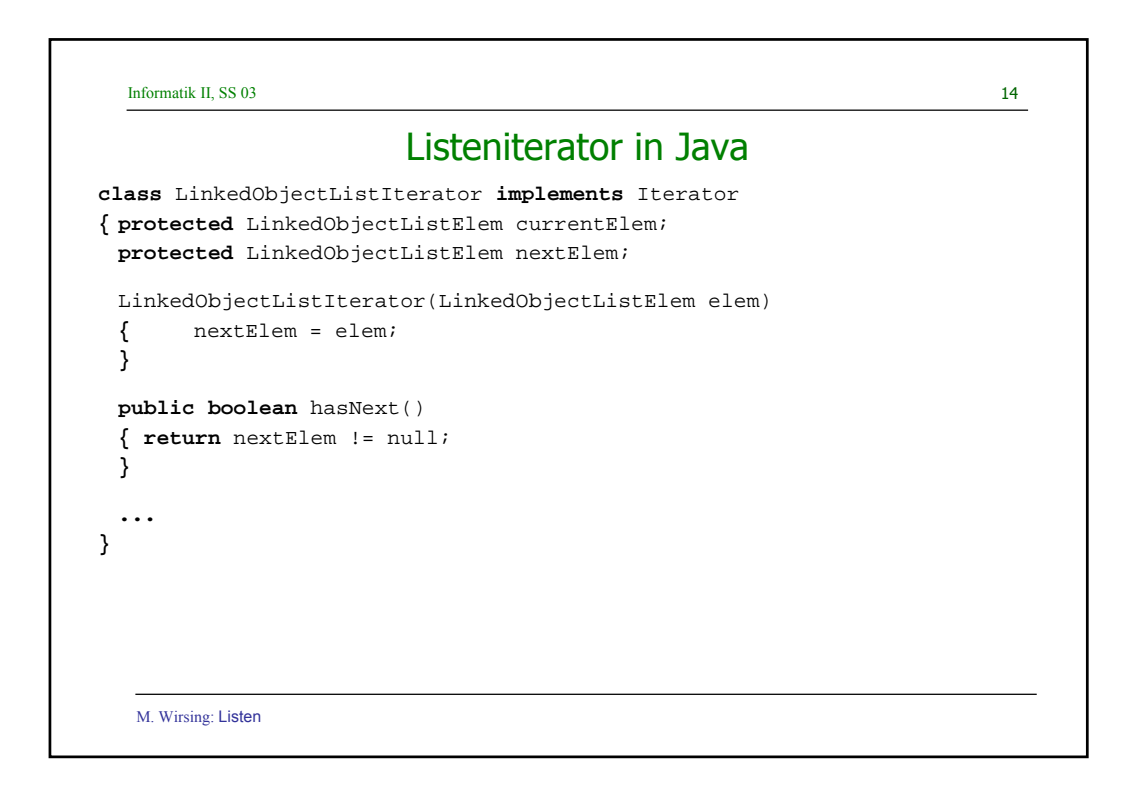

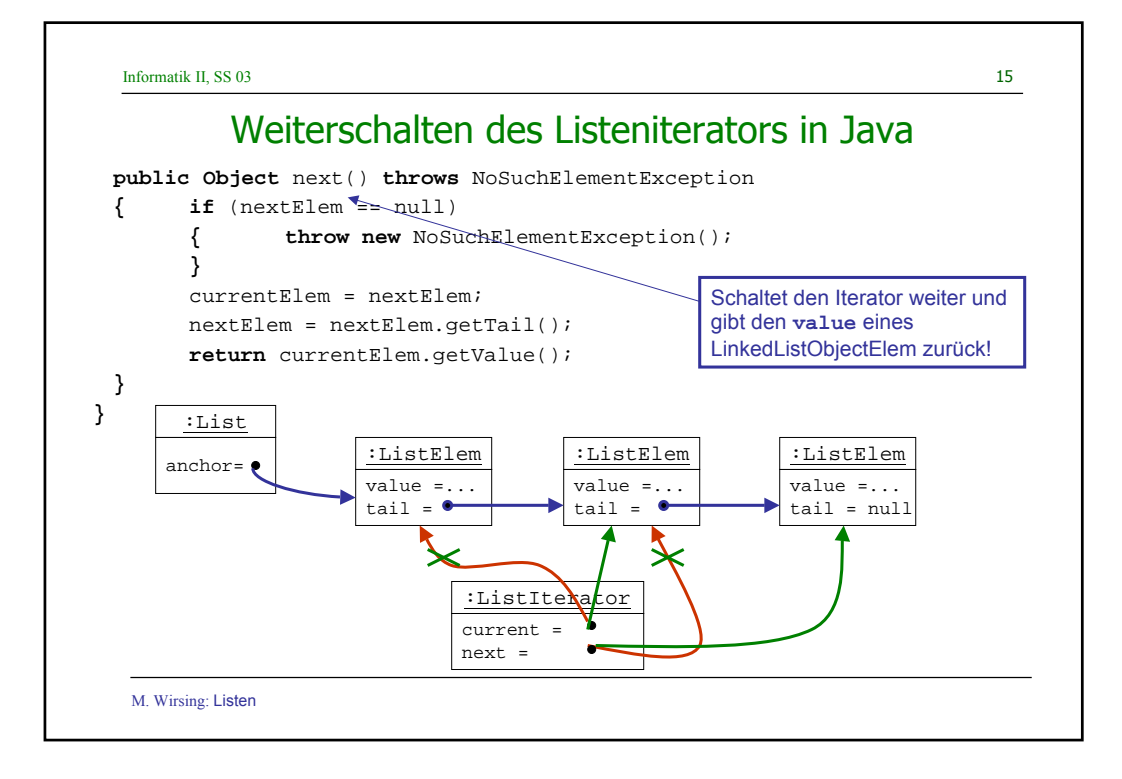

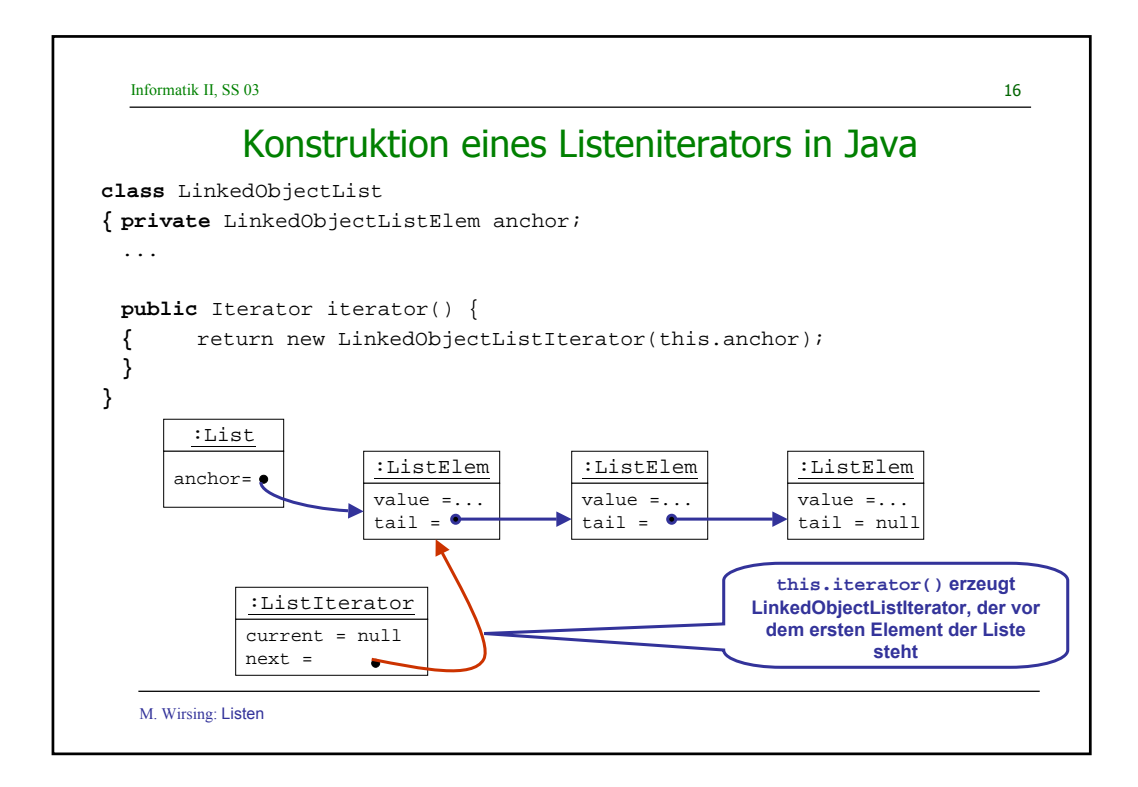

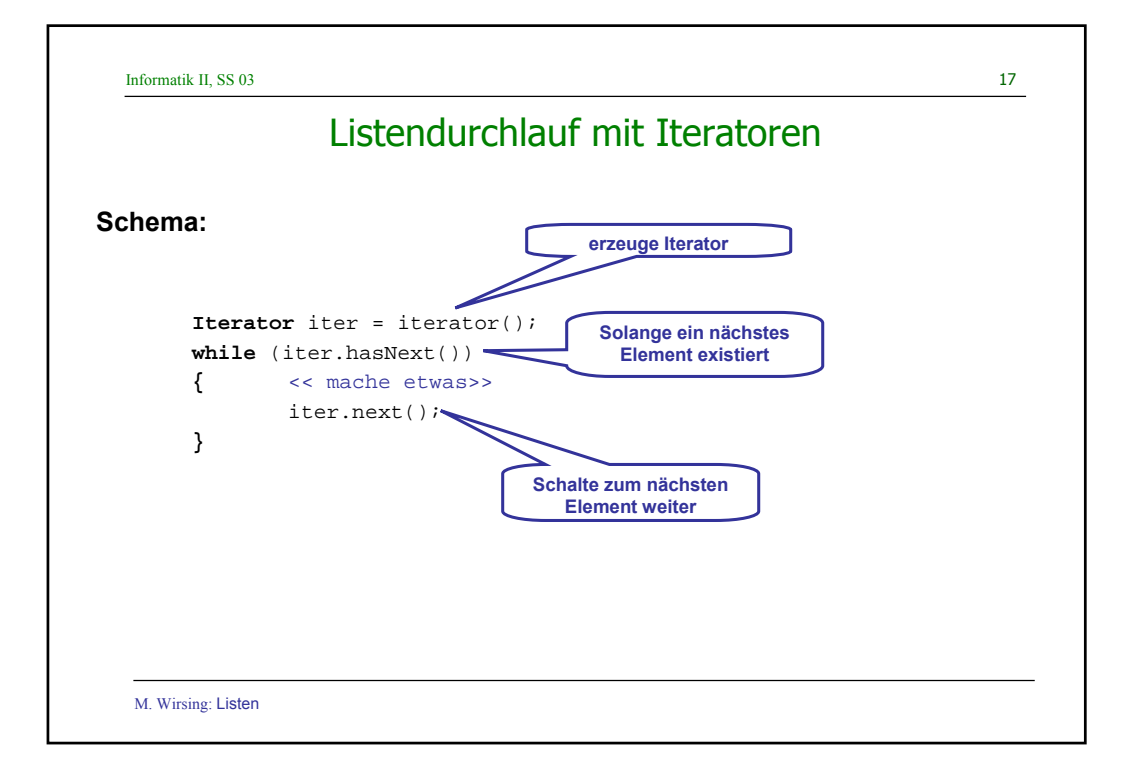

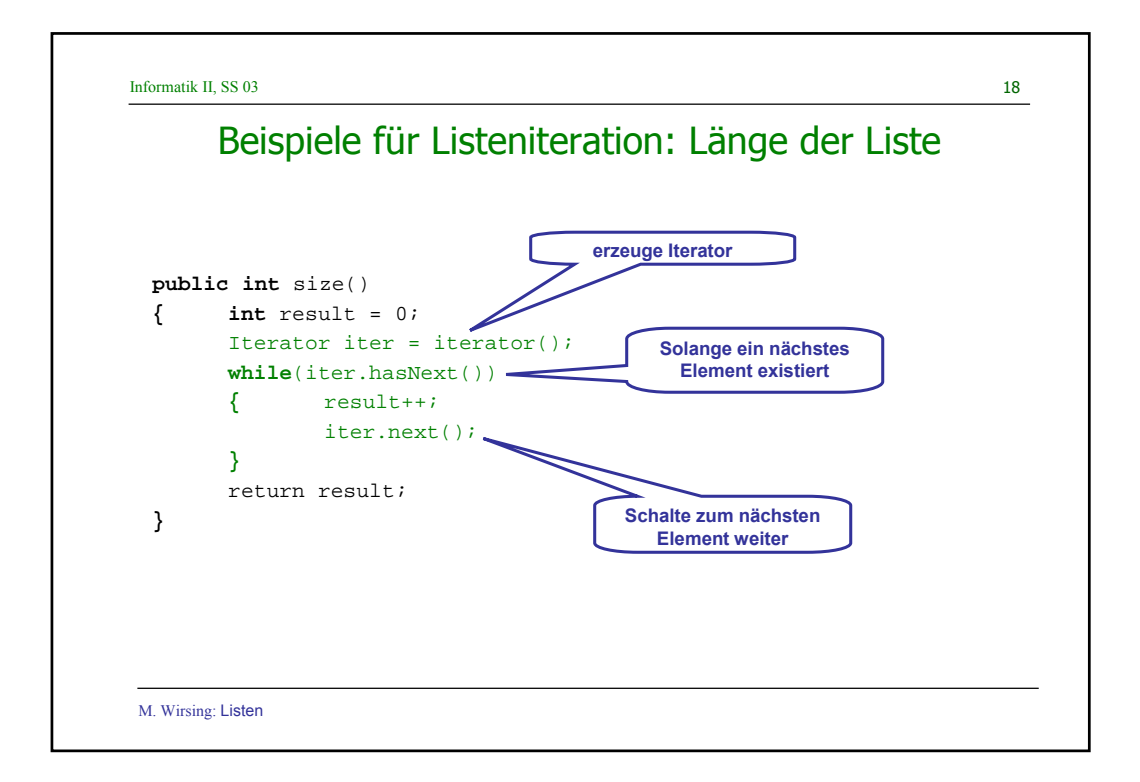

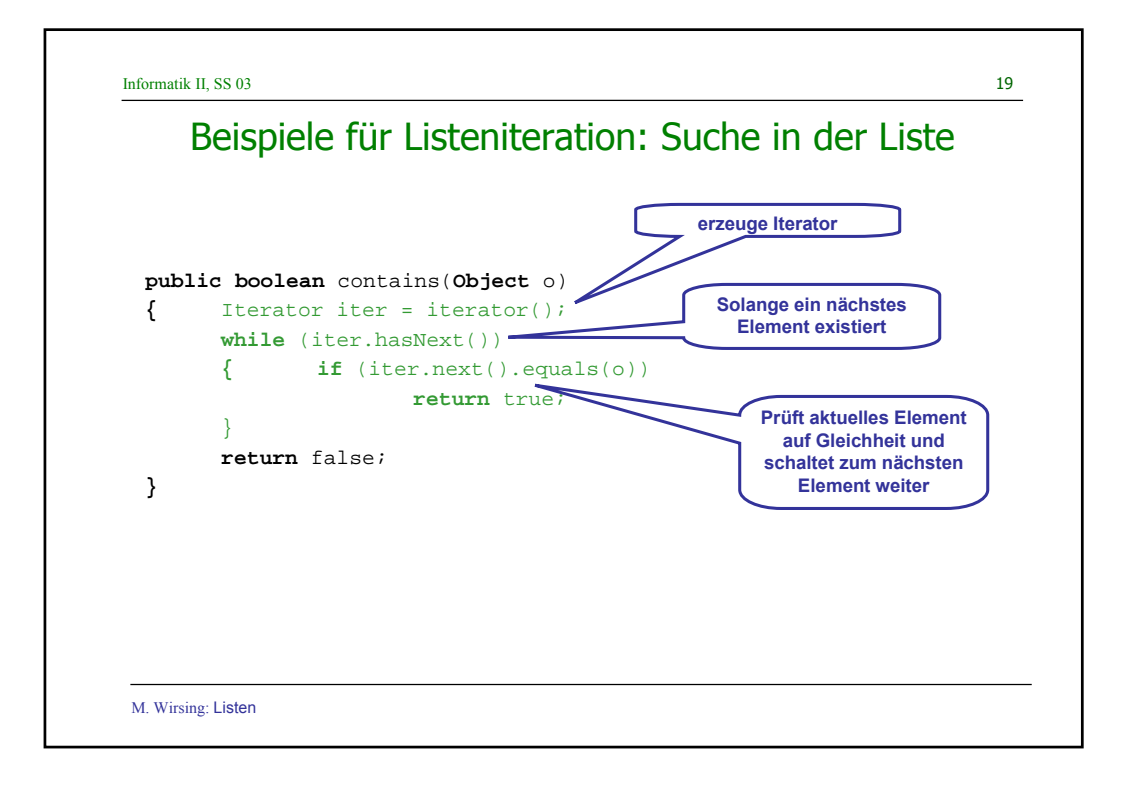

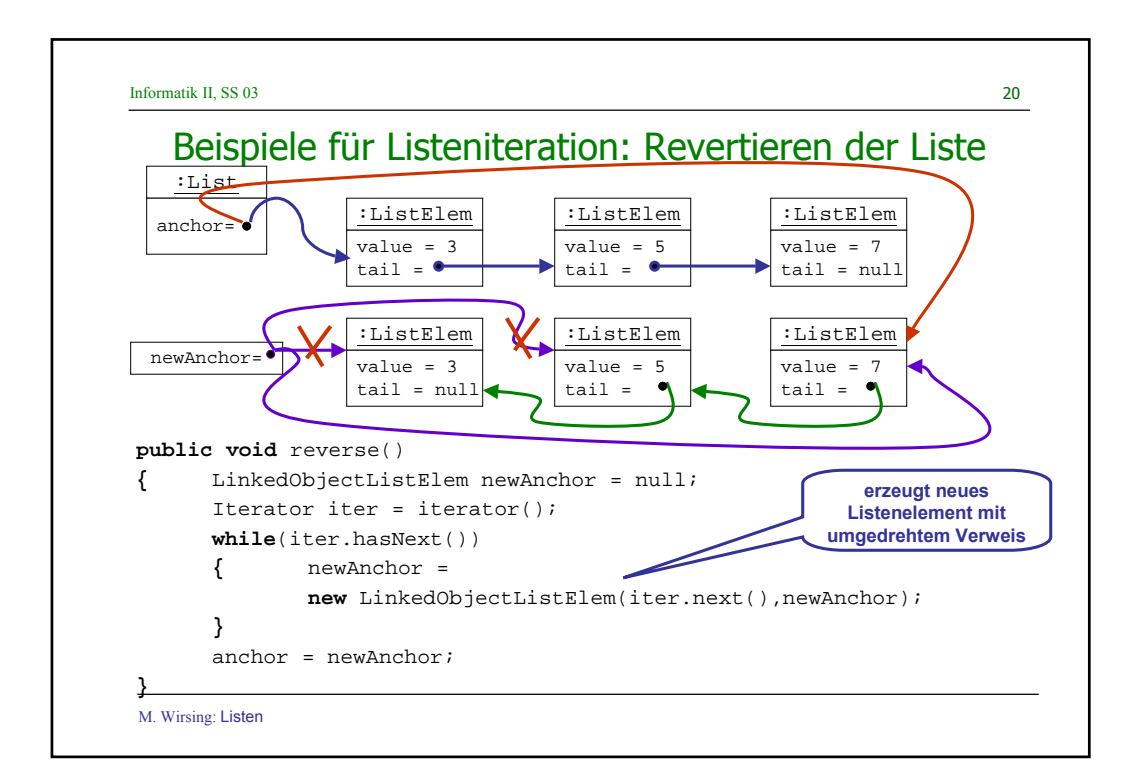

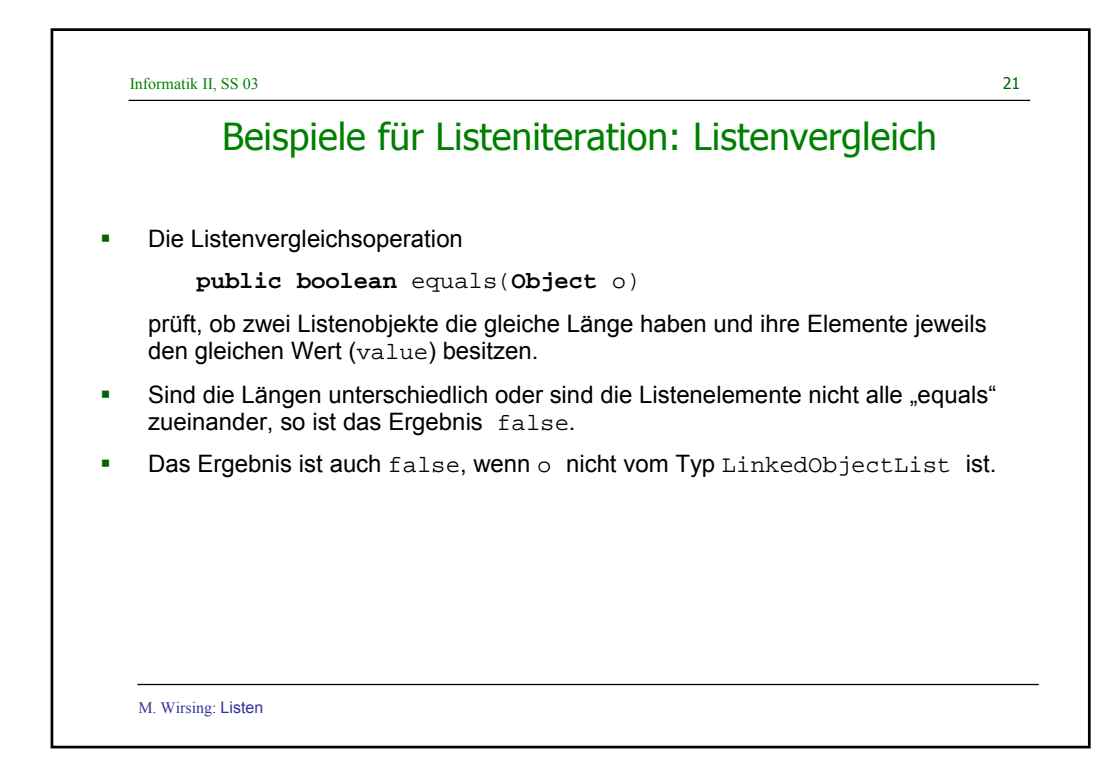

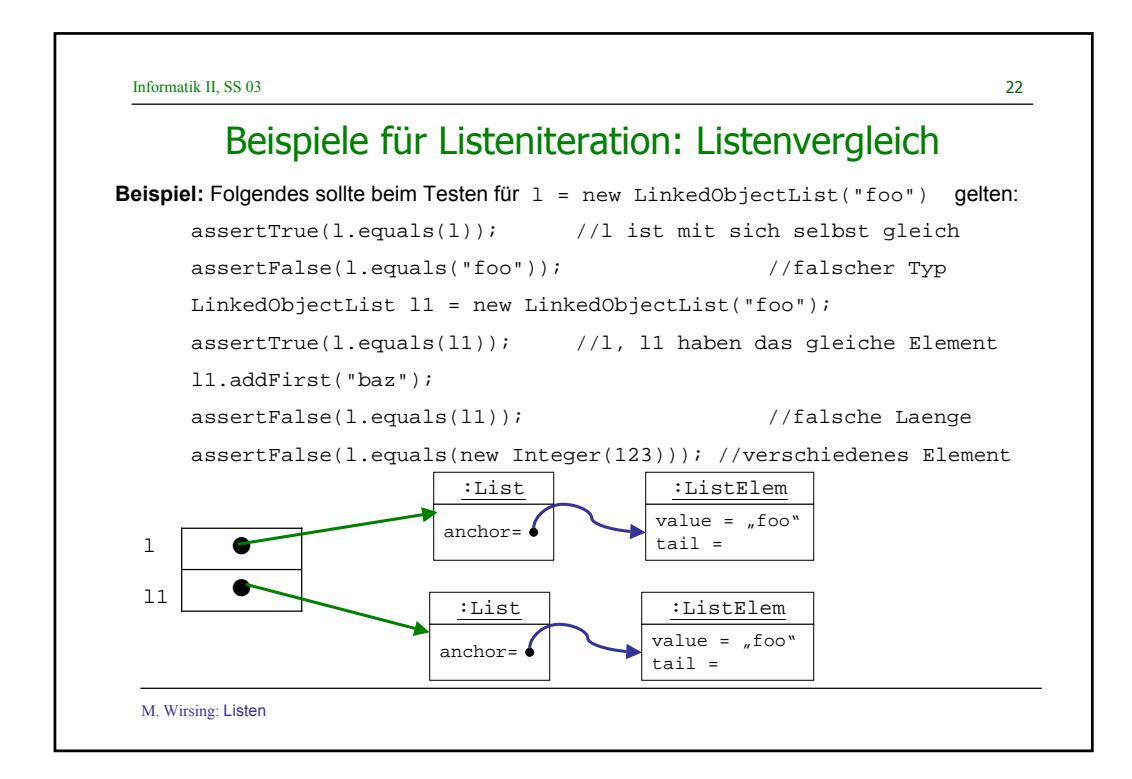

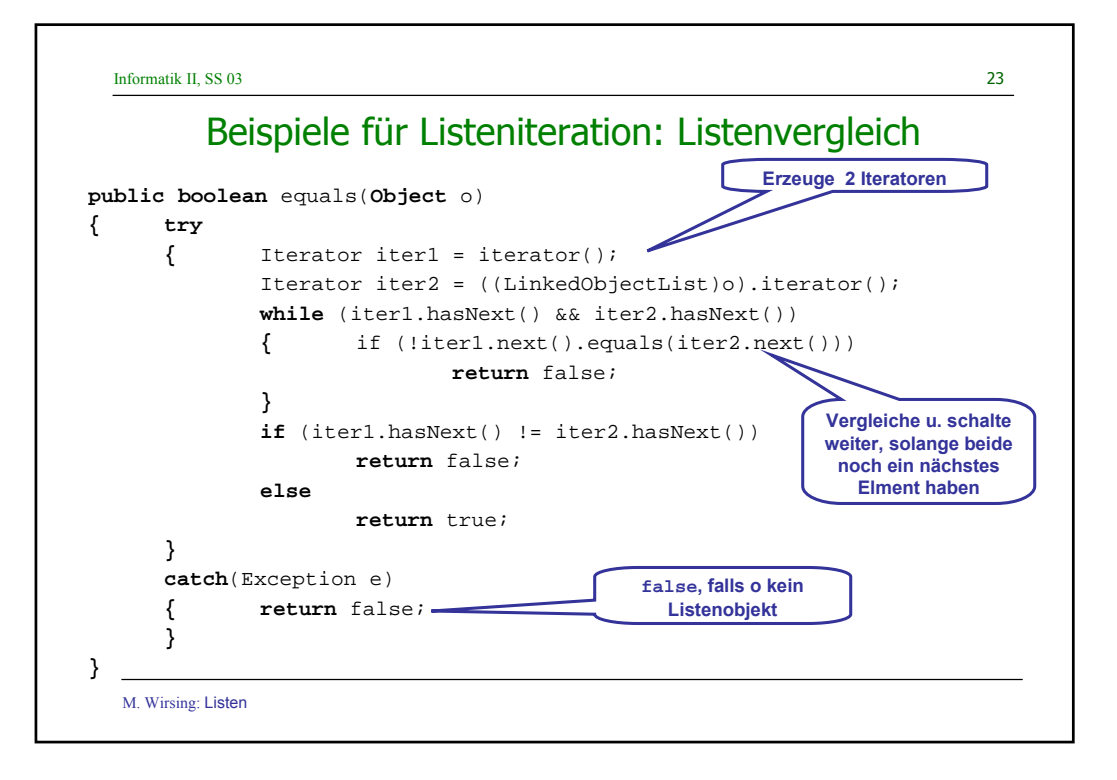

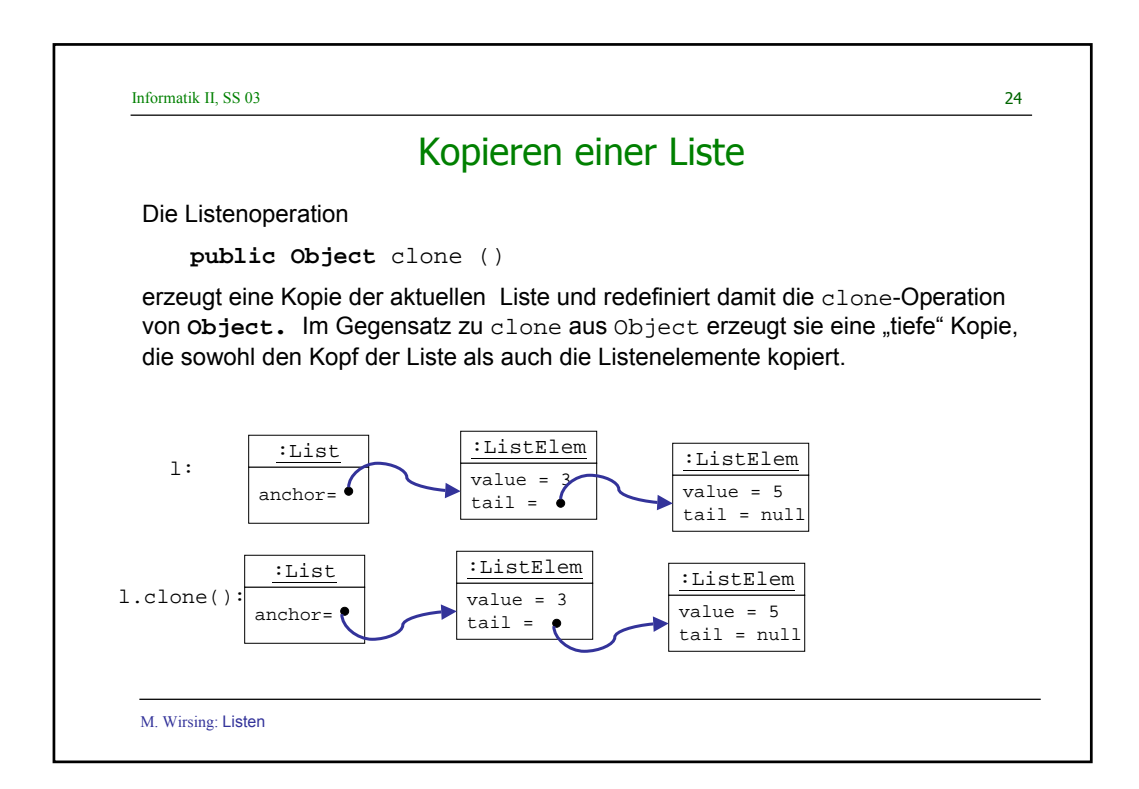

Informatik II, SS 03 25

### Kopieren einer Liste: Implementierng

Um eine Liste zu kopieren, definiert man eine Kopieroperation clone() auf LinkedObjectList, die eine Listeninstanz erzeugt und eine Operation cloneElems() zum Kopieren der Listenelemente aufruft.

M. Wirsing: Listen

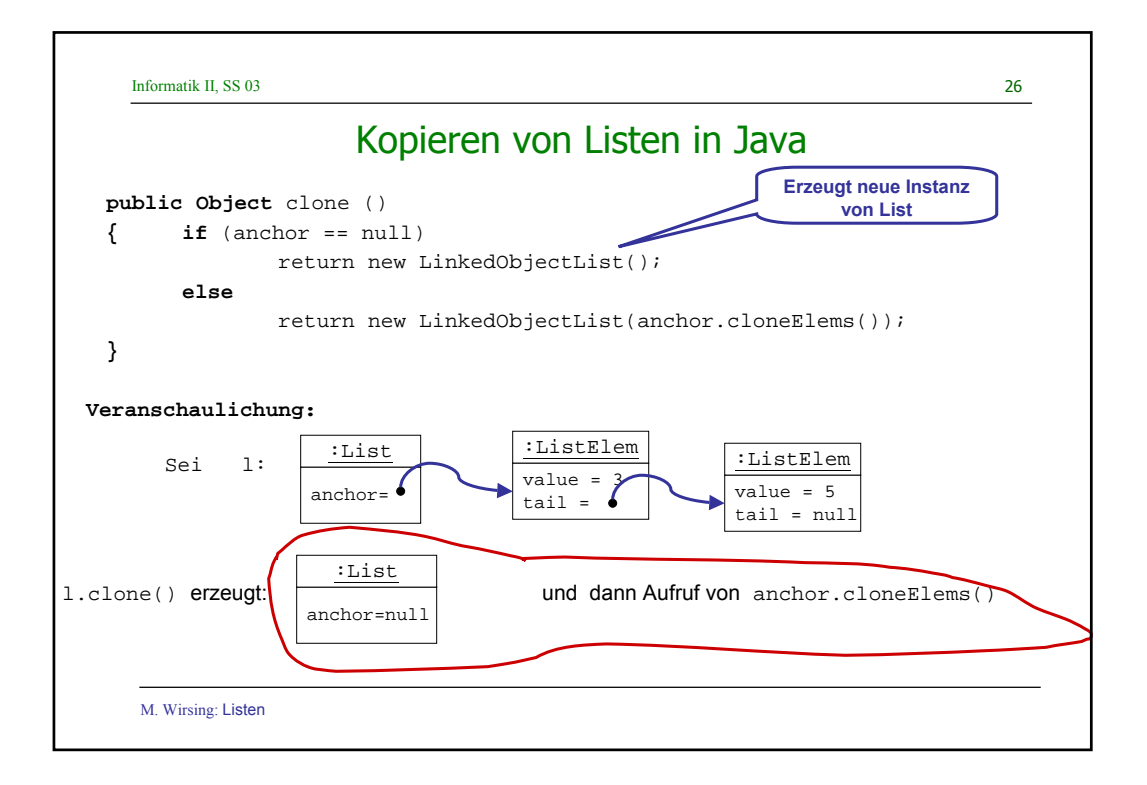

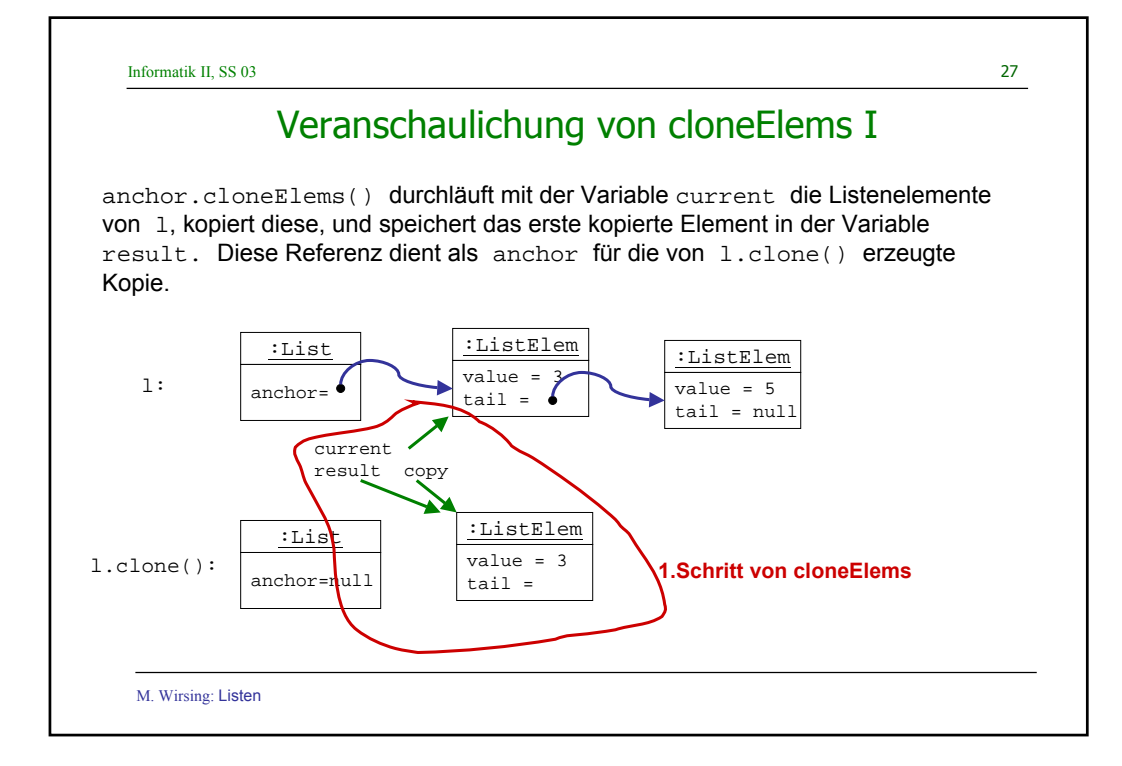

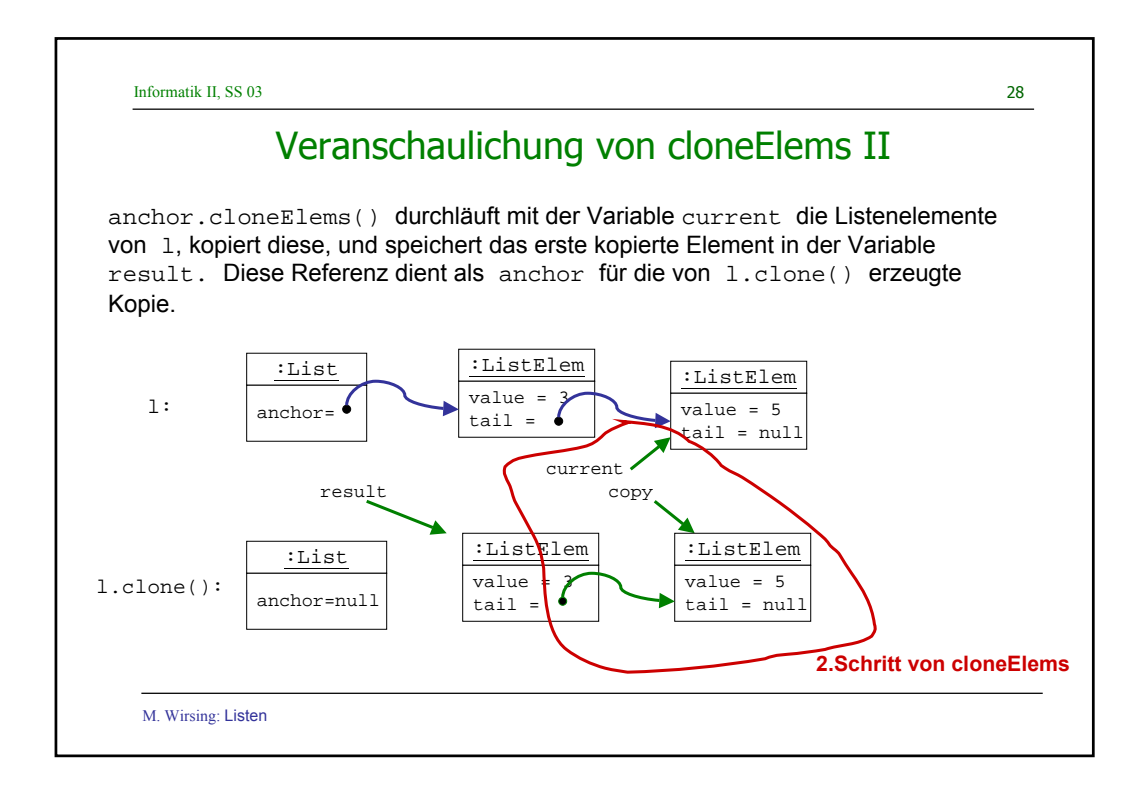

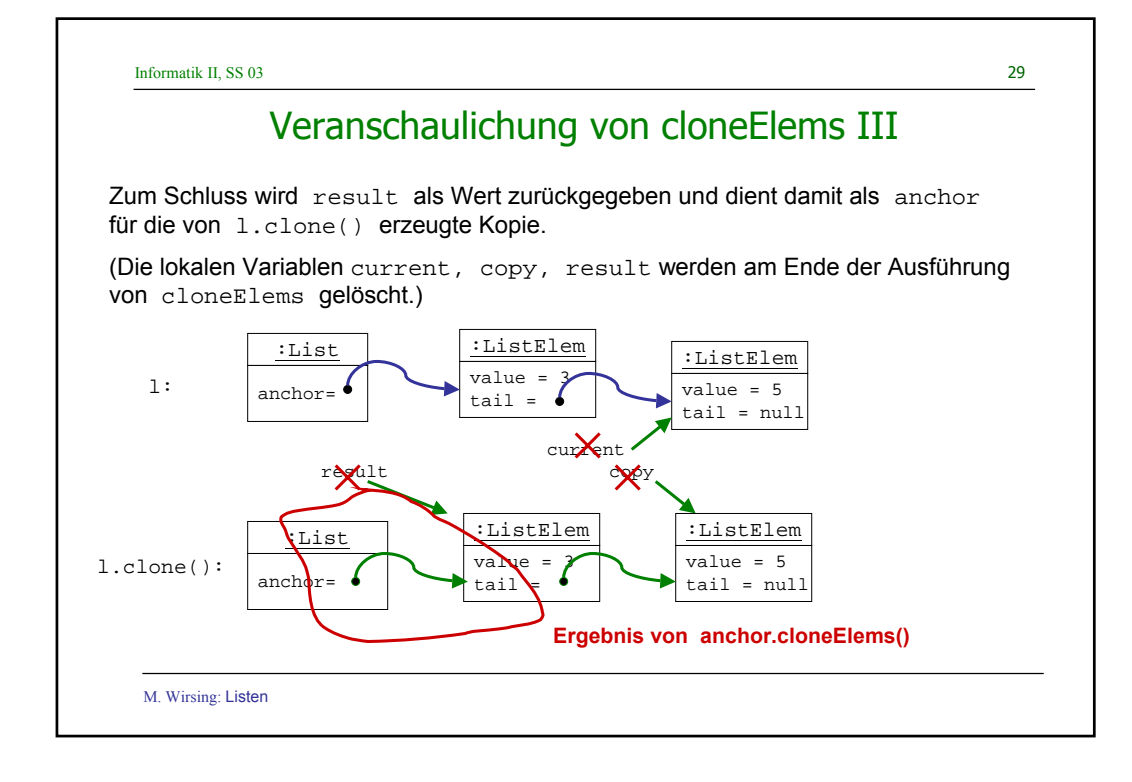

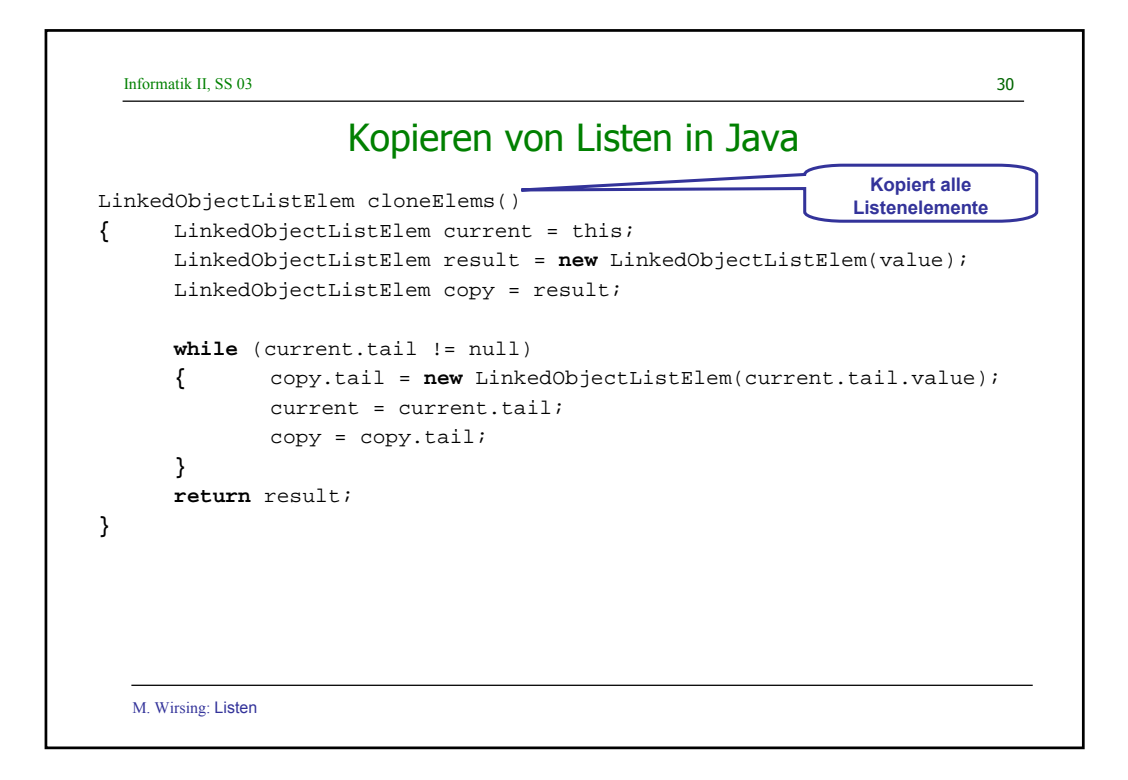

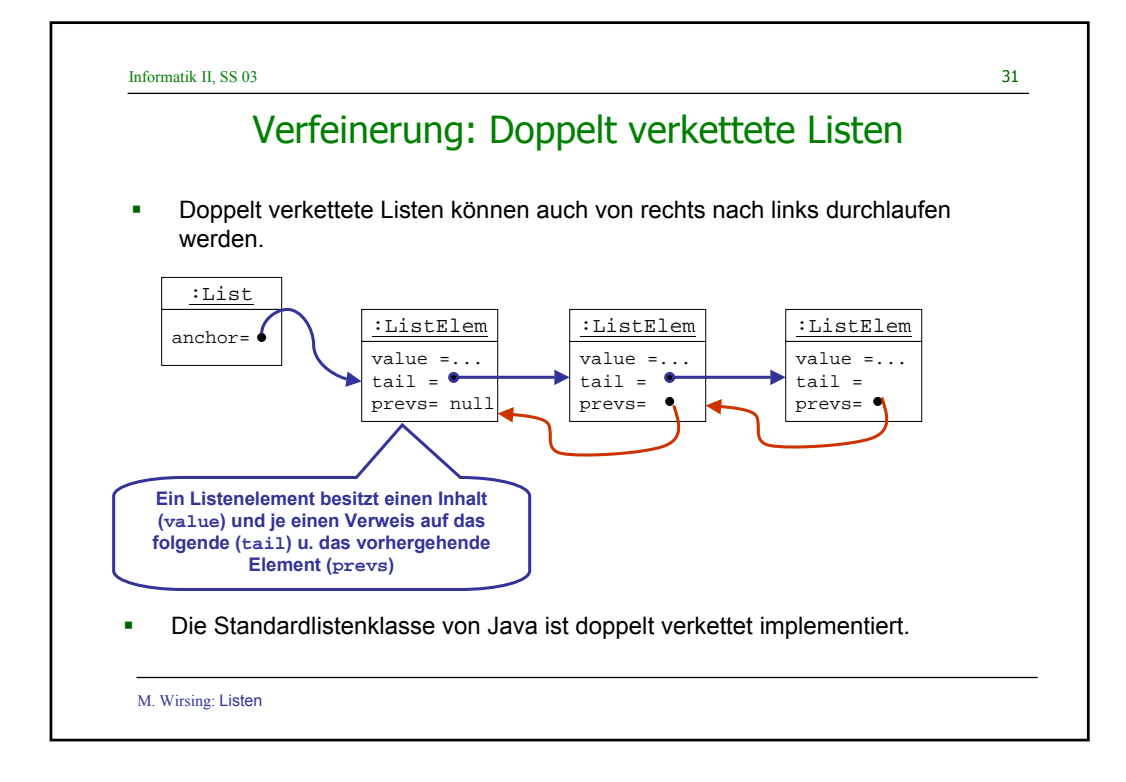

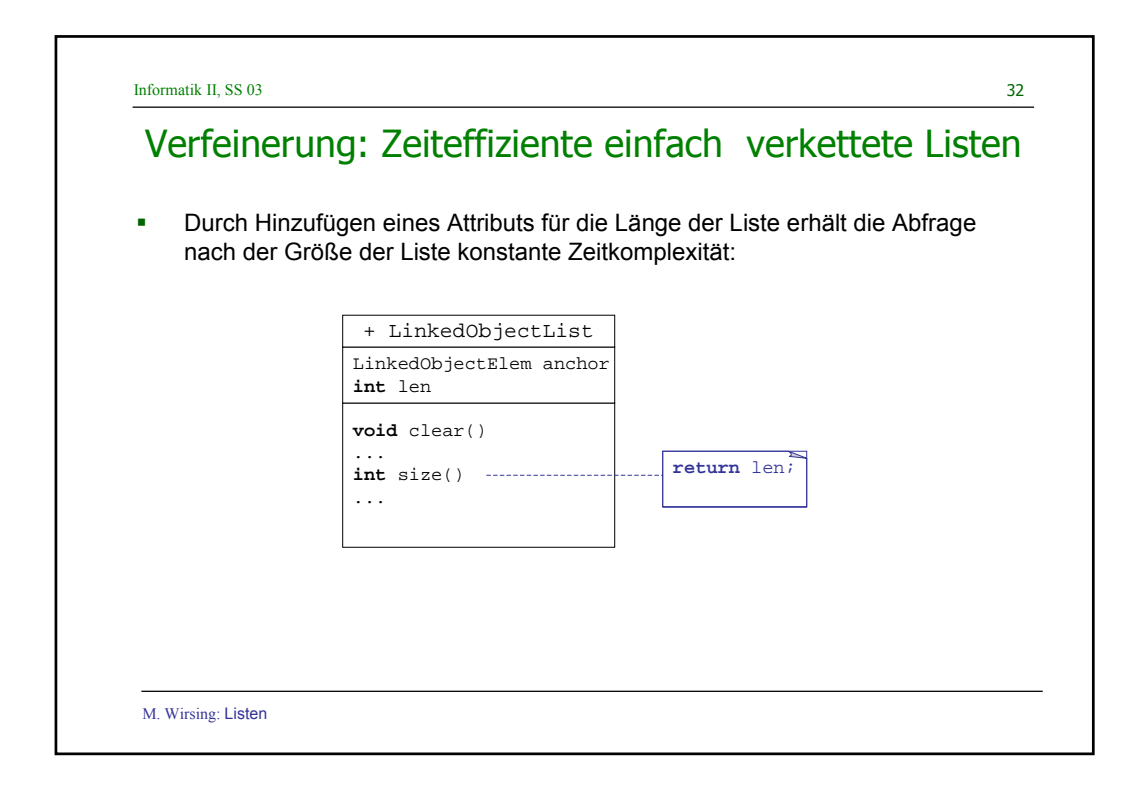

## Zusammenfassung

- Listen werden in Java als einfach oder doppelt verkettete oder auch als zirkuläre und Ringlisten realisiert. Zur Implementierung definiert man eine Klasse LinkedList, mittels eines Ankers (anchor) auf Objekte der Klasse ListElem zeigt. Diese sind über die tail- und prevs-Zeiger miteinander verknüpft.
- Der Listendurchlauf wird mit Hilfe der Klasse ListIterator realisiert. Iteratorobjekte wandern sequenziell durch die Liste.

M. Wirsing: Listen